### Fast, intuitive and fully automatic

Uploading the images to Neurocloud using a web browser is all the interaction you need to perform.

### Free periodic updates

We are constantly improving our solutions, incorporating new features and improving others. An example of our continuous improvement is the increase in our healthy subjects database, which improves the sensitivity of the results.

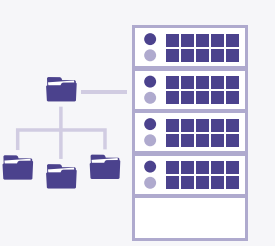

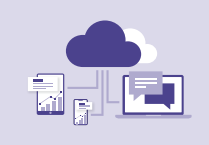

### **NEURØCLØND**

### **ADVANTAGES**

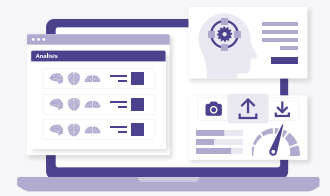

Ready to use, no set up required All of your Neurocloud solutions are available in the cloud and are accessible at any time, anywhere and from any device.

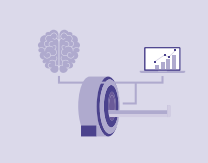

### Safe and clinically validated

- C/ Real 24, 1º 15003 A Coruña
- +34 981 976 470
- hello@qubiotech.com

All of our Neurocloud solutions are clinically validated and have been granted with the CE Mark. In addition, we guarantee the protection and anonymization of all the clinical information in compliance with the EU regulations.

# QUBO<sup>tech</sup>

#imaging different Cloud-based medical imaging quantification software

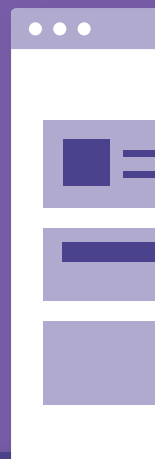

#### 100% Compatible with your technology Our solutions are fully compatible with DICOM standard. We guarantee the optimal functioning of our Neurocloud solutions with recent and older scanners and average computers.

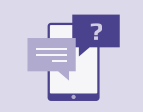

### Personalized assistance

Whatever your needs may be, we are always available to assist you.

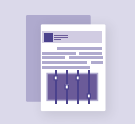

### Tailored to your needs

We will fully adapt to your needs, you can contract anything from individual reports to annual service plans.

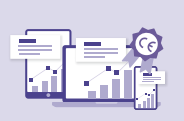

**www.qubiotech.com**

## NEURØCLØUD

The online platform assisting you with clinically validated quantification algorithms for improving the diagnosis of neurological diseases.

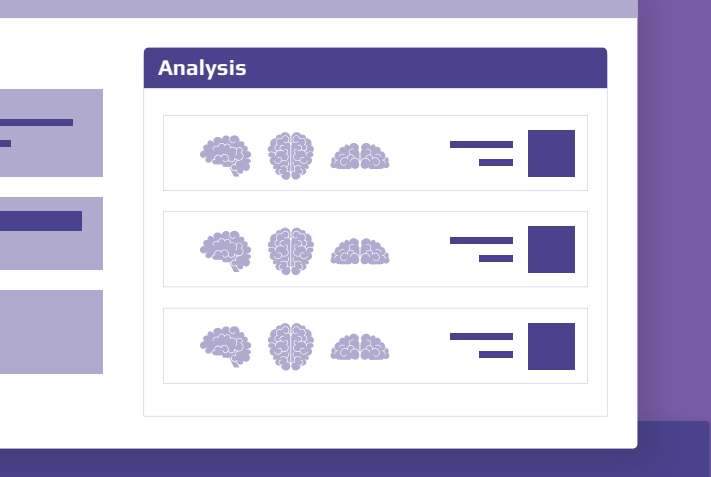

### NEUROCLOUD DOPA **YOUR DATSCANTM SPECT QUANTIFICATION ASSISTANT**

### **DATSCANTM SPECT image processing**

- **01.** Spatial and intensity normalization of the DATSCAN image to a standardized normal template.
- **02.** Adjustment of the spatial normalization cropping each striatum and adjusting it to the template separately.
- **03.** Placement of the ROIs over the patient and calculation of the quantification values.

### **Diagnosis assistance**

Making the visual interpretation easier by offering the comparison of the patient's image with a normality pattern and by incorporating quantitative data.

Automatically calculating SUR (Specific Uptake Ratio) values of the caudate nuclei and different areas of the putamens, as well as asymmetry indexes, complementing the visual analysis.

### **Assistance for nuclear physisians**

Facilitating the interpretation of the nuclear medicine report thanks to the incorporation of graphic information (visual comparison with normality template) and quantitative values.

### NENRØCLØND PET **YOUR BRAIN PET DIAGNOSIS ASSISTANT**

### **Assistance for neurologists**

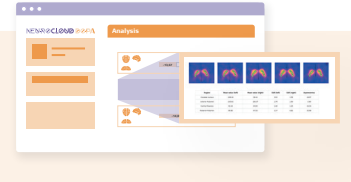

### **+ Simple**

### **+ Accurate**

- **02.** ROI-based analysis comparing to a database of healthy subjects in order to extract z-scores and % deviations from normality.
- **03.** Statistical Voxel-by-voxel parametric analysis.
- **04.** Detection and identification of hypometabolic or hypermetabolic areas.

Guaranteeing an optimal positioning of the Regions Of Interest (ROIs), cropping each striatum and standardising it to the normal template separately.

> **02.** MRI segmentation into grey matter, white matter and CSF.

> **03.** Calculation of SUVR values and result (positive/negative) compared with validated

### **+ Fast**

Providing results in less than 90 seconds. Thanks to our fully automatic pipeline, you just need to upload your images.

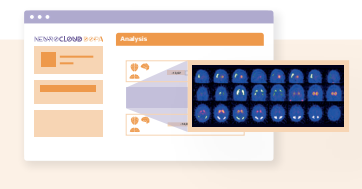

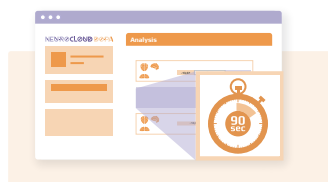

Automatically providing visual and quantitative information which identifies both hypometabolic and hypermetabolic areas in FDG-PET and providing SUVR values in amyloid-PET.

### NENRØCLØND SISCØM **YOUR ICTAL SPECT QUANTIFICATION ASSISTANT**

### **Assistance for nuclear medicine physisians**

Facilitating the interpretation of the nuclear medicine report by providing metabolic patterns of different neurological conditions.

### **Assistance for neurologists**

### **FDG-PET image processing**

**Amyloid-PET image** 

**processing**

**¹**Newey, C. R., Wong, C. , Irene Wang, Z. , Chen, X. , Wu, G. and Alexopoulos, A. V. (2013), Optimizing SPECT SISCOM analysis to localize seizure-onset zone by using varying z scores. Epilepsia, 54: 793-800.

thresholds.

**01.** Image fusion: PET/MRI.

**+ Simple** 

 $\blacksquare$ 

Integrating all the necessary resources for diagnosis: processed brain images. data in tables and plots and an interactive

DICOM viewer.

### **+ Sensitive**

Identifying neurodegeneration in early stages of the disease thanks to one of the largest FDG-PET healthy subject databases (>150 subjects) in the market.

**+ Fast**

 $\blacksquare$ 

Totally automatic processing pipeline providing results in less than 5 minutes.

### **+ Objective** Reducing the interobserver variability among specialists.

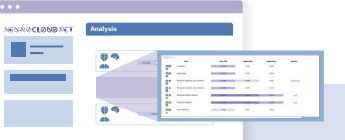

botón

**Analysis Analisis**

**-13,67 -3,41 -11,40**

**-14,05 -4,36**

- **01.** Image fusion: PET/MRI or PET/CT.
- -

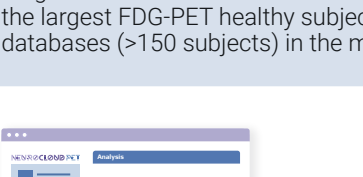

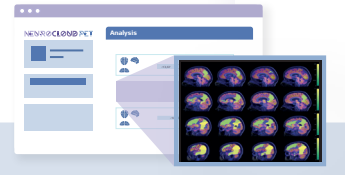

botón

**-13,67 -3,41 -11,40 -14,05 -4,36**

**Diagnosis assistance** 

Automatically carrying out the subtraction of ictal and interictal SPECT and the subsequent coregistration to MRI, identifying the epileptogenic focus.

### **Assistance for nuclear**

### **physicians**

Simplifying the conclusions from different tests, since it combines the functional information of the SPECT with the anatomical information of the MRI.

### **Assistance for neurologists and surgeons**

### **Diagnosis assistance**

### **+ Safe**

The rate of patients free of seizures after surgery is 3.28 times higher in patients showing a concordant SISCOM (2.44 times higher in non-temporal epilepsy)**<sup>2</sup>**.

#### **+ Fast**

Fully automating the processing and offering results in 5 minutes.

### **ISPECT image processing**

stration of both SPECT images.

istration of the interictal SPECT image to the MRI and application same transformation to the ictal image.

rdization of the intensity and execution of the subtraction.

tion of SISCOM maps by applying 1.5, 2, 2.5 and 3 standard on filters.

# **Analisis Analysis**

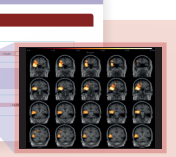

### botón **Analisis Analysis**

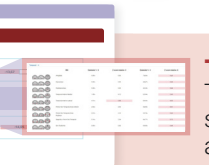

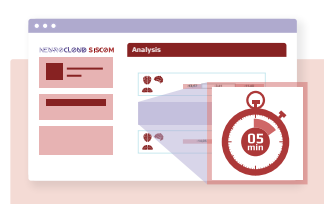

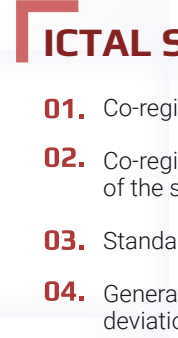

**²**Tong Chen, Liang Guo (2016) The role of SISCOM in preoperative evaluation for patients with epilepsy surgery: A meta-analysis,

### Seizure, 41, 2016, 43-50.

### **+ Sensitive**

Proving a sensitivity of over 80% and a specificity of over 90% when locating the epileptogenic focus**<sup>1</sup>**.